### **CSC 7437 : Global Lab.s**

#### **J Paul Gibson, D311**

paul.gibson@telecom-sudparis.eu

http://jpaulgibson.synology.me/~jpaulgibson/TSP/ Teaching/CSC7437/

### **Version Control**

## **Version control : background**

*Version control* is also known as *resource control* or *source control*

It is the management of changes to documents, programs, and other information stored as computer files.

It is mostly used in software development, where a team of people may change the same files, and it is an important part of software configuration management

Changes – known as revisions - are usually identified by a unique ID - the *revision number*,

Each revision is usually associated with a timestamp and the person making the change.

Revisions can be compared, restored, and with some types of files, merged.

### **Version control : a (selected) history**

#### **Local**

•1972 SCCS •1982 RCS

#### **Client-Server**

•1990 CVS (Concurrent Versioning System) •2000 Subversion

#### **Distributed**

•2001 GNU arch •2000 DCVS •2003 SVK •2005 Bazaar •2005 Git •2007 Fossil

## **Distributed Systems**

1. No canonical, reference copy of the code base exists by default; only working copies.

2. Common operations such as commits, viewing history, and reverting changes are fast, because there is no need to communicate with a central server.

3. Each working copy is effectively a remote backup of the code base and change history, providing natural security against data loss.

### **Version control : some key articles**

*The Source Code Control System* , Marc J Rochkind, 1975

*Design, implementation, and evaluation of a Revision Control System* , Walter F Tichy, 1982

*On Optimistic Methods for Concurrency Control* , H.T. Kung and John T. Robinson, 1981

### **Version control : why?**

**Reversion**: If you make a change, and discover it's not viable, how can you revert to a code version that is known to be good?

**Change/Bug Tracking:** You know your code has changed; do you know who, when and why? (When and where the new bug was introduced?)

**Branches:** How to introduce a completely new feature or concept and not mess up the working code?

**Merging branches:** If I divide up the code, how to merge new code with old code?

**Parallel Development**: How to manage independent developers making different changes to the same code?

### **Version Control: fundamental concepts**

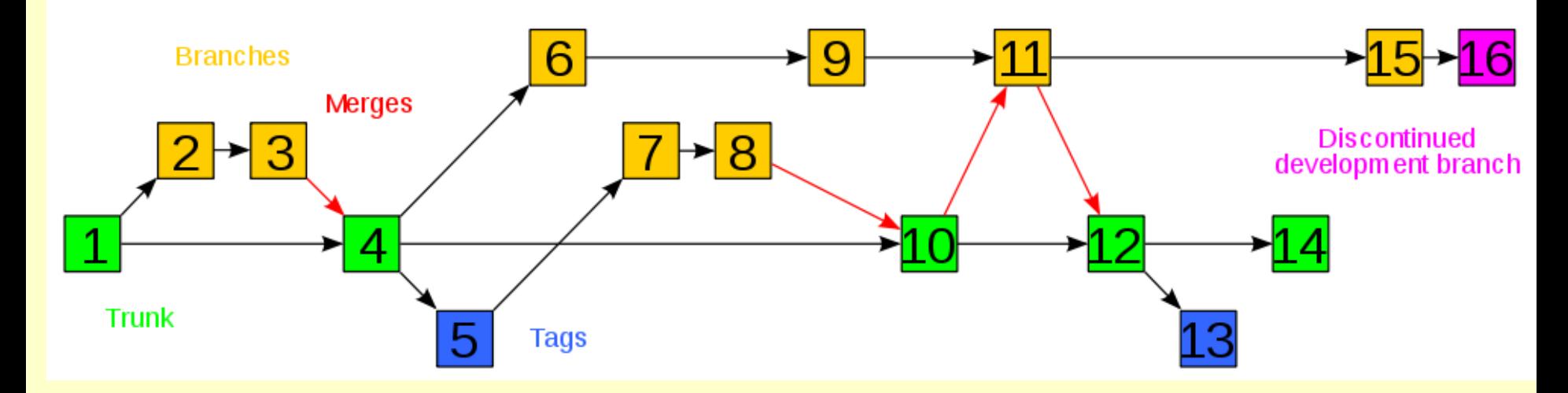

**Tags (Baselines/Labels)** – important snapshot of a project

**Branch** - two (or more) copies of a project that may develop at different speeds or in different ways independently of each other.

**Trunk (Baseline/Mainline)** - The unique line of development that is not a branch

**Merge** - an operation in which two sets of changes are applied to a file or set of files or branches.

### **Version Control: fundamental concepts**

**Parallel Development**: How to manage independent developers making different changes to the same code?

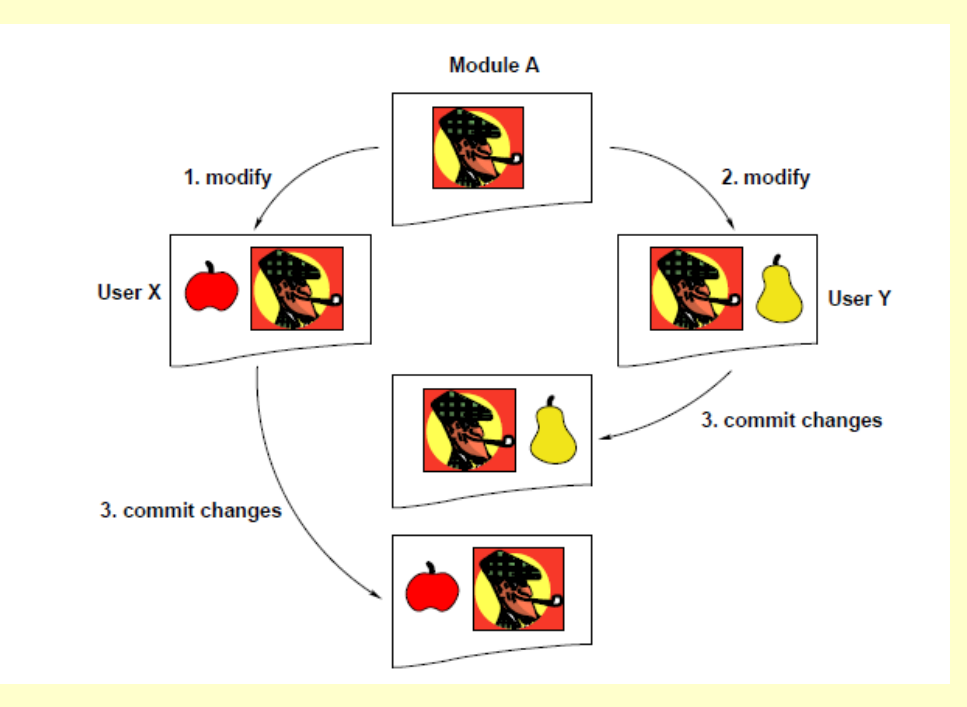

**Solution**: an *access protocol*

Most VCSs follow 1 of 2 approaches:

> •Copy-Modify-Merge •Lock-Modify-Unlock

### **Version Control: fundamental concepts**

**Parallel Development**: How to manage independent developers making different changes to the same code?

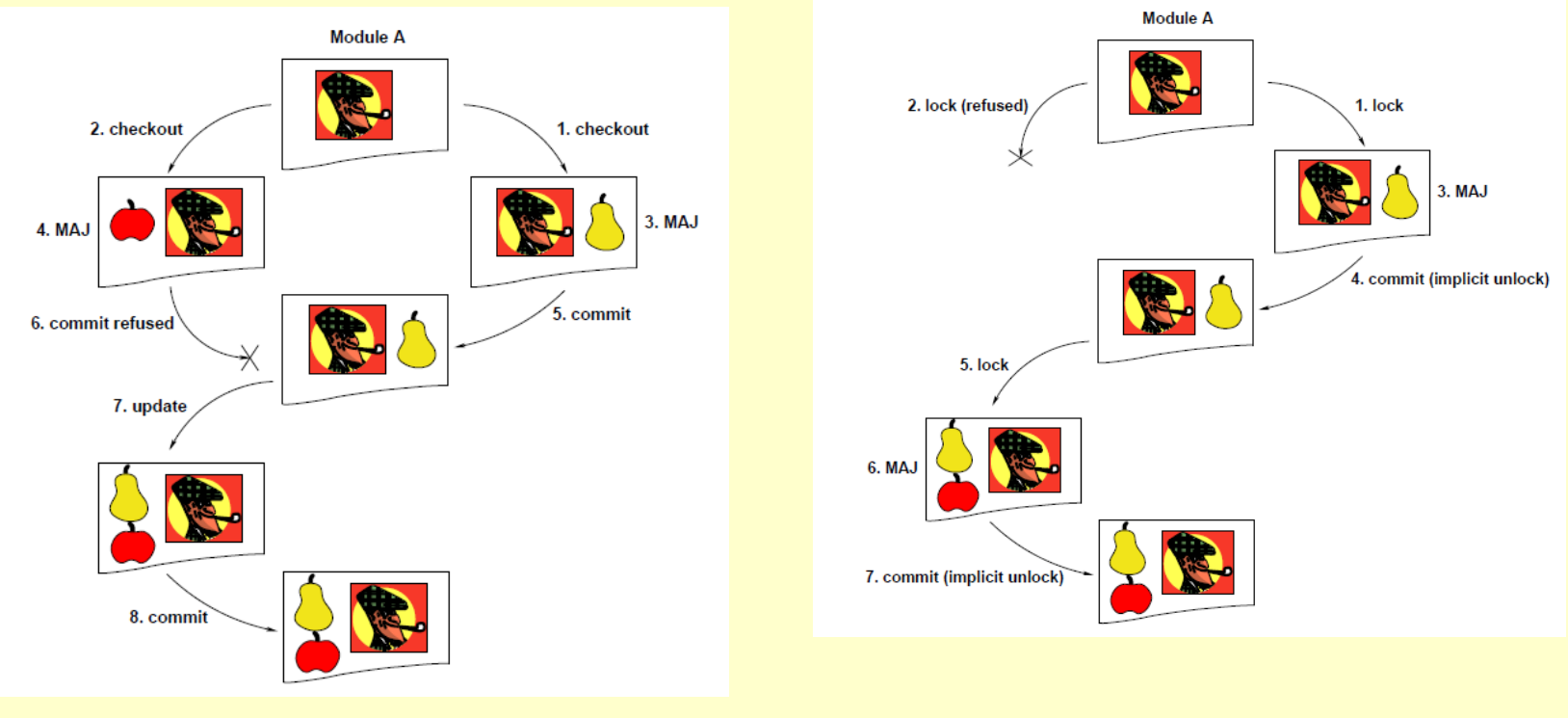

#### **Copy-Modify-Merge Lock-Modify-Unlock**

### **"Always Use Source Code Control"**

From "The pragmatic programmer" by Andrew Hunt and David Thomas, 1999, an excellent advanced programming book:

*"Always. Even if you are a single-person team on a one-week project. Even if it's a "throw-away" prototype. Even if the stuff you're working on isn't source code. Make sure that everything is under the source code control — documentation, phone number list, memos to vendors, makefiles, build and release procedures, that little shell script that burns the CD master — everything. ... Even if we're not working on a project, our day-to-day work is secured in a repository."*

**Basic svn commands**

**svn checkout/co svn add svn delete svn status svn update/up svn commit/ci svn diff svn move** 

**Basic CVS commands**

**cvs checkout/co cvs add cvs remove cvs log cvs update cvs commit cvs diff cvs tag cvs release**

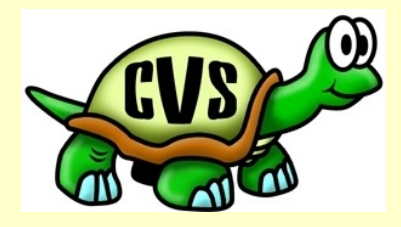

#### **Warning: like languages with common syntax, do not assume a common semantics**

**TortoiseSVN** 

UBVERSION

## **svn or git?**

### $swn =$  remote  $git = local$

While with svn, everything routes through the remote repository, git introduces the notion of a "local" repository

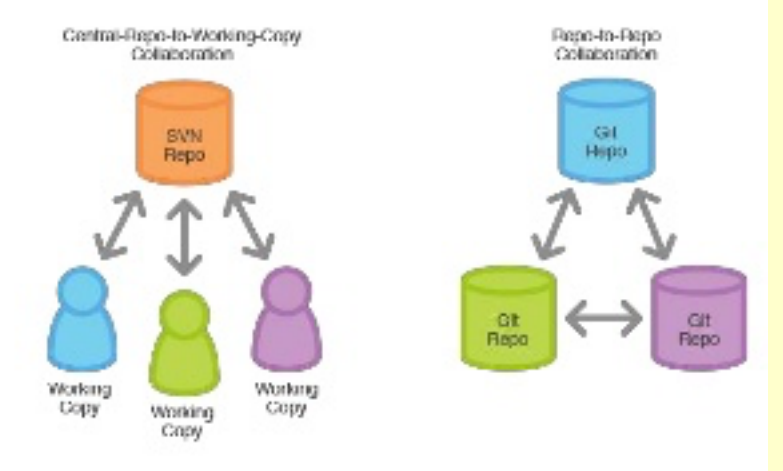

### **My preferred system: git**

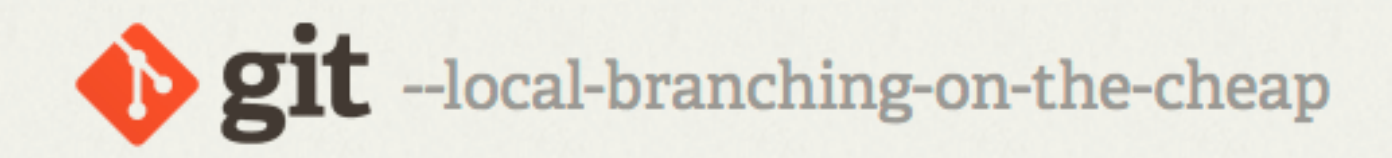

Git is a free and open source distributed version control system designed to handle everything from small to very large projects with speed and efficiency.

Git is easy to learn and has a tiny footprint with lightning fast performance. It outclasses SCM tools like Subversion, CVS, Perforce, and ClearCase with features like cheap local branching, convenient staging areas, and multiple workflows.

#### <https://git-scm.com>

### **The 3-stage data transport in git**

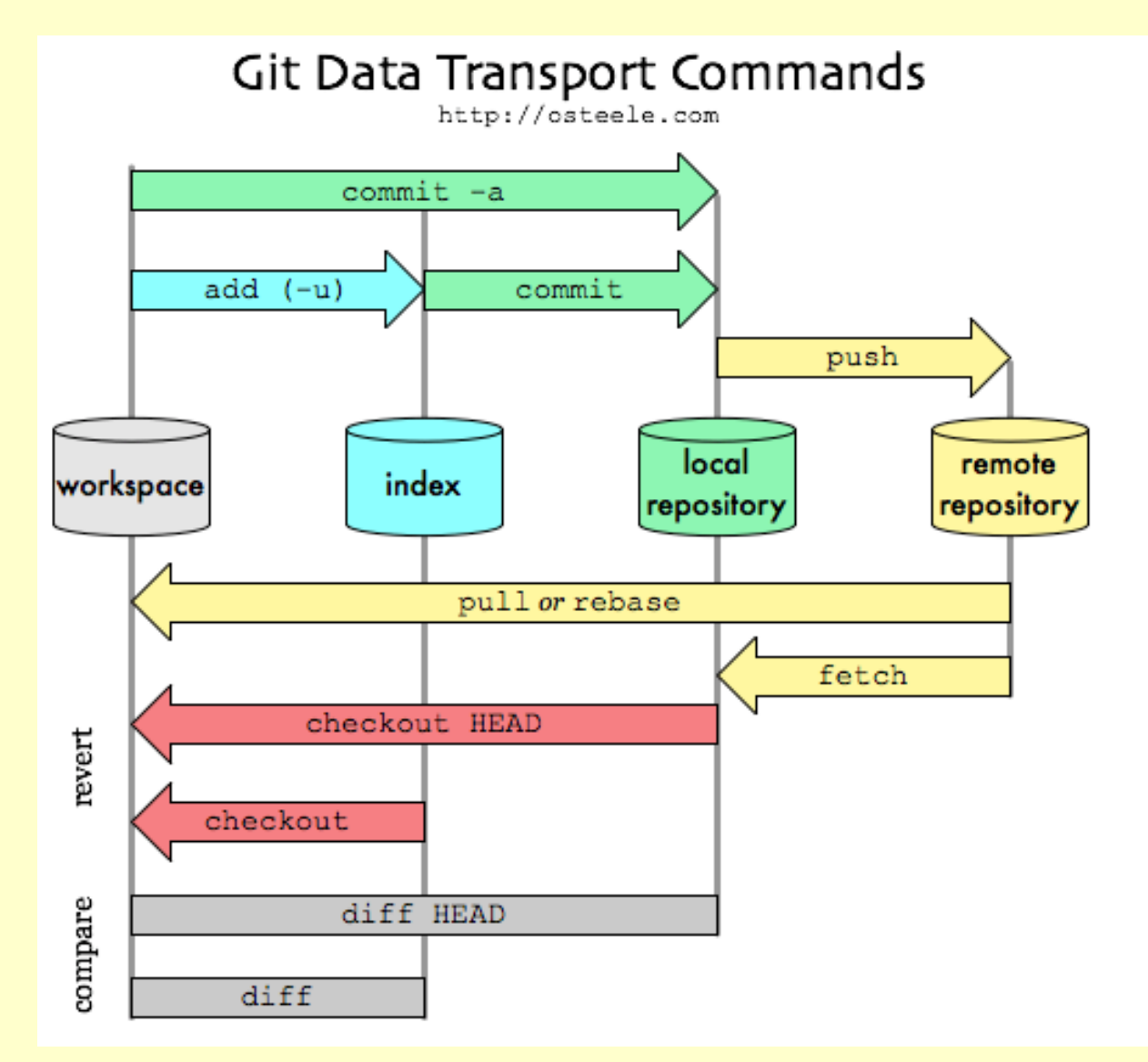

### **A recommended git workflow**

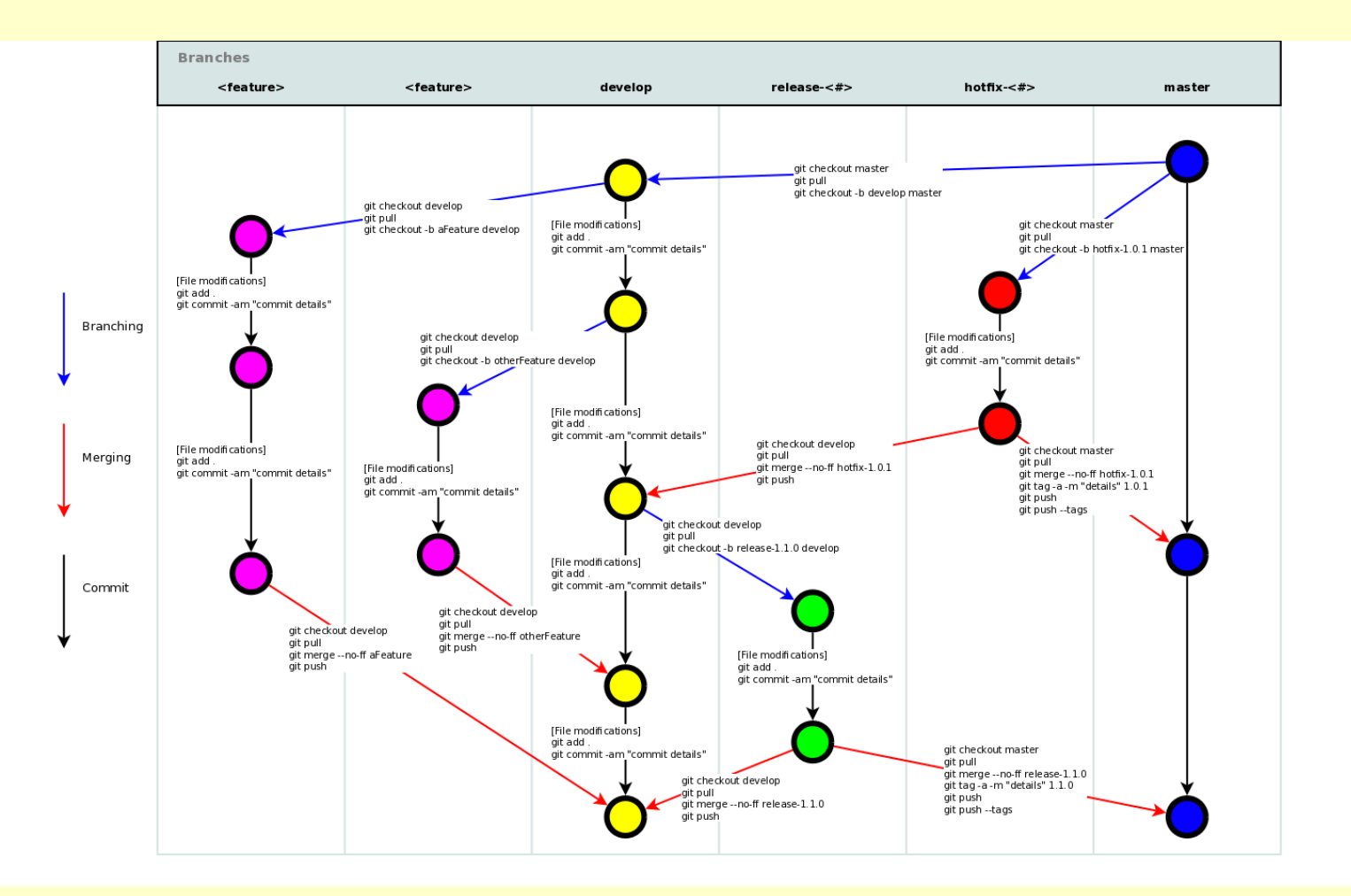

http://www.geekgumbo.com/2011/08/04/git-a-simple-workflow-commands-usage/

### **An on-line tutorial**

http://rogerdudler.github.io/git-guide/

# git - the simple guide

#### just a simple guide for getting started with git. no deep shit;

Tweet

by Roger Dudler

credits to @tfnico, @fhd and Namics

this guide in deutsch, español, français, indonesian, italiano, nederlands, polski, português, русский, türkçe,

|@ s ω, 日本語, 中文, 한국어 Vietnamese

please report issues on github